# МИНИСТЕРСТВО НАУКИ И ВЫСШЕГО ОБРАЗОВАНИЯ РОССИЙСКОЙ ФЕДЕРАЦИИ ФГБОУ ВО «БАШКИРСКИЙ ГОСУДАРСТВЕННЫЙ УНИВЕРСИТЕТ» ФАКУЛЬТЕТ НАУК О ЗЕМЛЕ И ТУРИЗМА

## *Утверждено:*

географических информационных систем протокол № 6 от «15» февраля 2021 г. Зав. кафедрой Ингматуллин А.Ф. Согласовано:

на заседании кафедры геодезии, картографии и Председатель УМК факультета наук о Земле и

туризма \_\_\_\_\_\_\_\_\_\_\_/Фаронова Ю.В.

# **РАБОЧАЯ ПРОГРАММА ДИСЦИПЛИНЫ (МОДУЛЯ)**

Дисциплина «Топографическое черчение и компьютерная графика»

Обязательная часть

**программа бакалавриата**

Направление подготовки 21.03.03 Геодезия и дистанционное зондирование

> Направленность (профиль) подготовки Инженерно-геодезические изыскания

> > Квалификация бакалавр

разработчик (составитель):

старший преподаватель  $\sqrt{27}$  И.Р. Вильданов

Для приема: 2021 г.

Уфа – 2021 г.

Составитель: И.Р. Вильданов старший преподаватель кафедры геодезии, картографии и географических информационных систем

Рабочая программа дисциплины утверждена на заседании кафедры геодезии, картографии и географических информационных систем, протокол № 6 от 15 февраля 2021 г.

Заведующий кафедрой  $\overbrace{\phantom{a}}$  / А.Ф. Нигматуллин

Дополнения и изменения, внесенные в рабочую программу дисциплины, утверждены на заседании кафедры геодезии, картографии и географических информационных систем, протокол № 11 от «15» июня 2021 г.

Актуализация РПД в связи с изменением ФГОС.

Заведующий кафедрой \_\_\_\_\_\_\_\_\_\_\_\_\_\_\_\_\_\_\_/ А.Ф. Нигматуллин

Дополнения и изменения, внесенные в рабочую программу дисциплины, утверждены на заседании кафедры геодезии, картографии и географических информационных систем, протокол № 1 от «31» августа 2021 г.

Актуализация рабочей программы воспитания.

Заведующий кафедрой  $/ A.\Phi$ . Нигматуллин

# **Список документов и материалов**

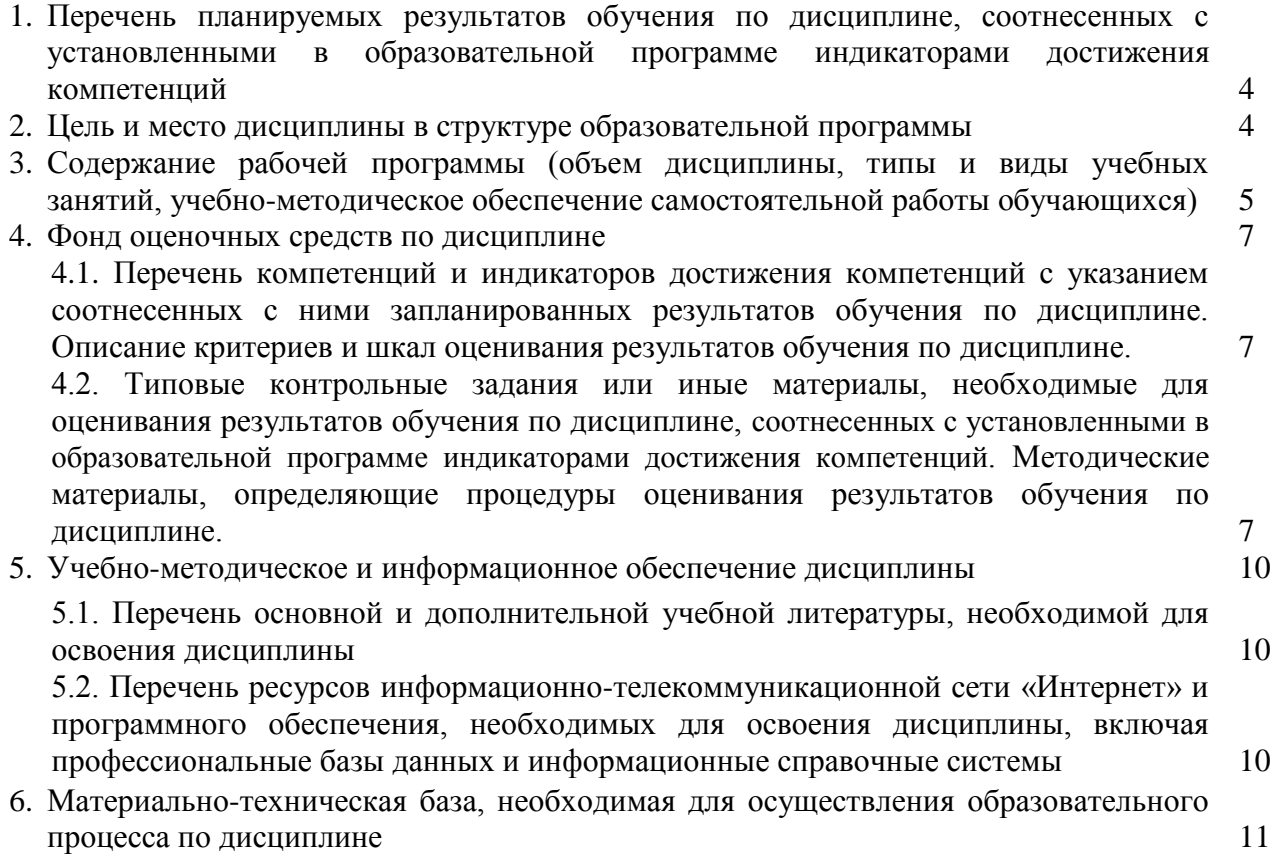

# **1. 1. Перечень планируемых результатов обучения по дисциплине, соотнесенных с установленными в образовательной программе индикаторами достижения компетенций**

По итогам освоения дисциплины обучающийся должен достичь следующих результатов обучения:

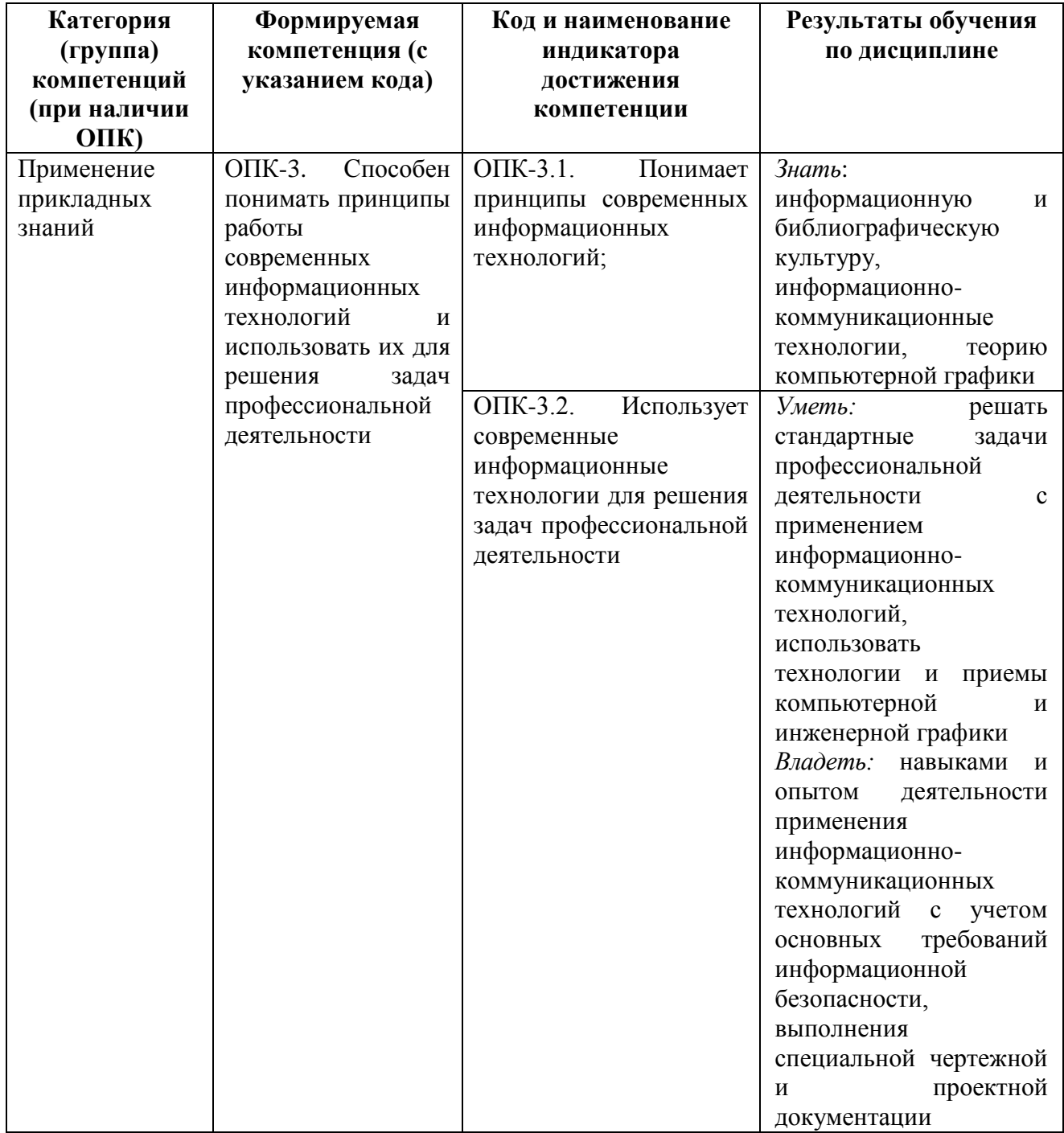

#### **2. Цель и место дисциплины в структуре образовательной программы**

Дисциплина «Топографическое черчение и компьютерная графика» относится к дисциплинам обязательной части учебного плана. Дисциплина изучается на 1 курсе в летнюю сессию.

Цель изучения дисциплины: является обучение студентов теоретическим и практическим основам топографического черчения и компьютерной графики, современным методам создания и редактирования графических изображений, начиная с простых и кончая достаточно сложными графическими документами, которые находят свое применение при ведении работ в области землеустройства, земельного кадастра, геодезии и картографии. Приобретение навыков решать отдельные инженерные задачи, связанные с использованием картографических материалов и владению навыками черчения в графических программах.

Освоение компетенций дисциплины необходимы для изучения следующих дисциплин: «Компьютерный практикум по геодезии», «Введение в искусственный интеллект», а также для проведения учебной «Ознакомительной практики».

# **3. Содержание рабочей программы (объем дисциплины, типы и виды учебных занятий, учебно-методическое обеспечение самостоятельной работы обучающихся)**

# ФГБОУ ВО «БАШКИРСКИЙ ГОСУДАРСТВЕННЫЙ УНИВЕРСИТЕТ» ФАКУЛЬТЕТ НАУК О ЗЕМЛЕ И ТУРИЗМА

# **СОДЕРЖАНИЕ РАБОЧЕЙ ПРОГРАММЫ**

# дисциплины «Топографическое черчение и компьютерная графика» 1 курс (летняя сессия)

### заочная форма обучения

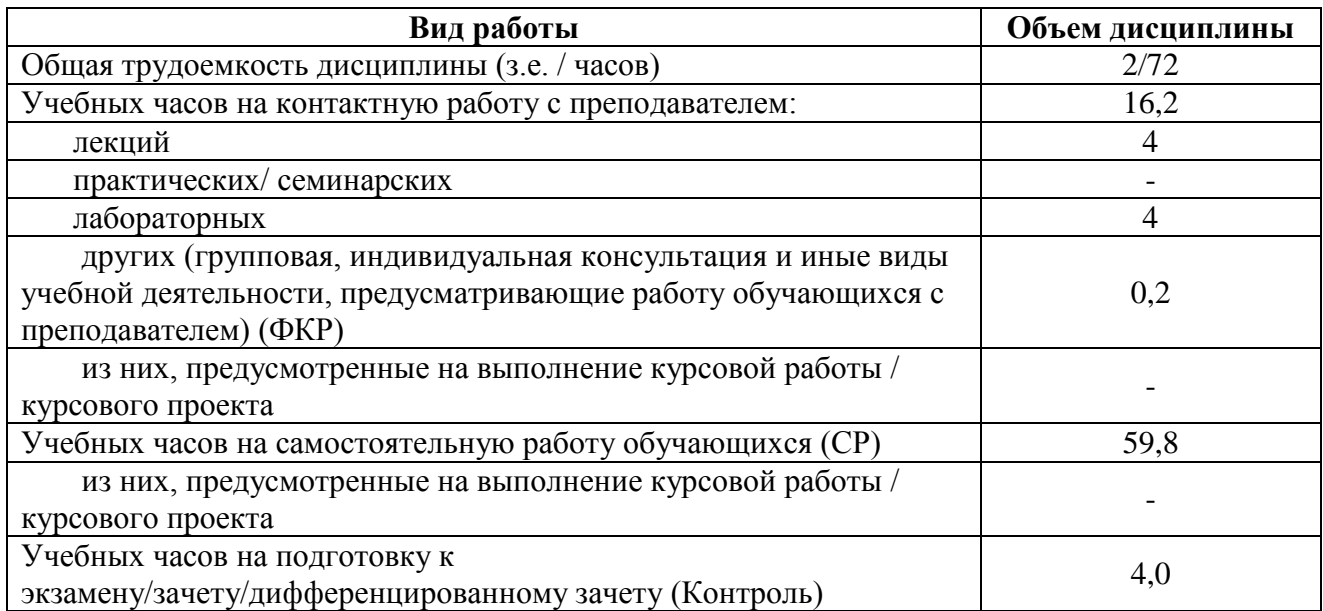

Форма (ы) контроля:

Зачет – 1 курс, летняя сессия

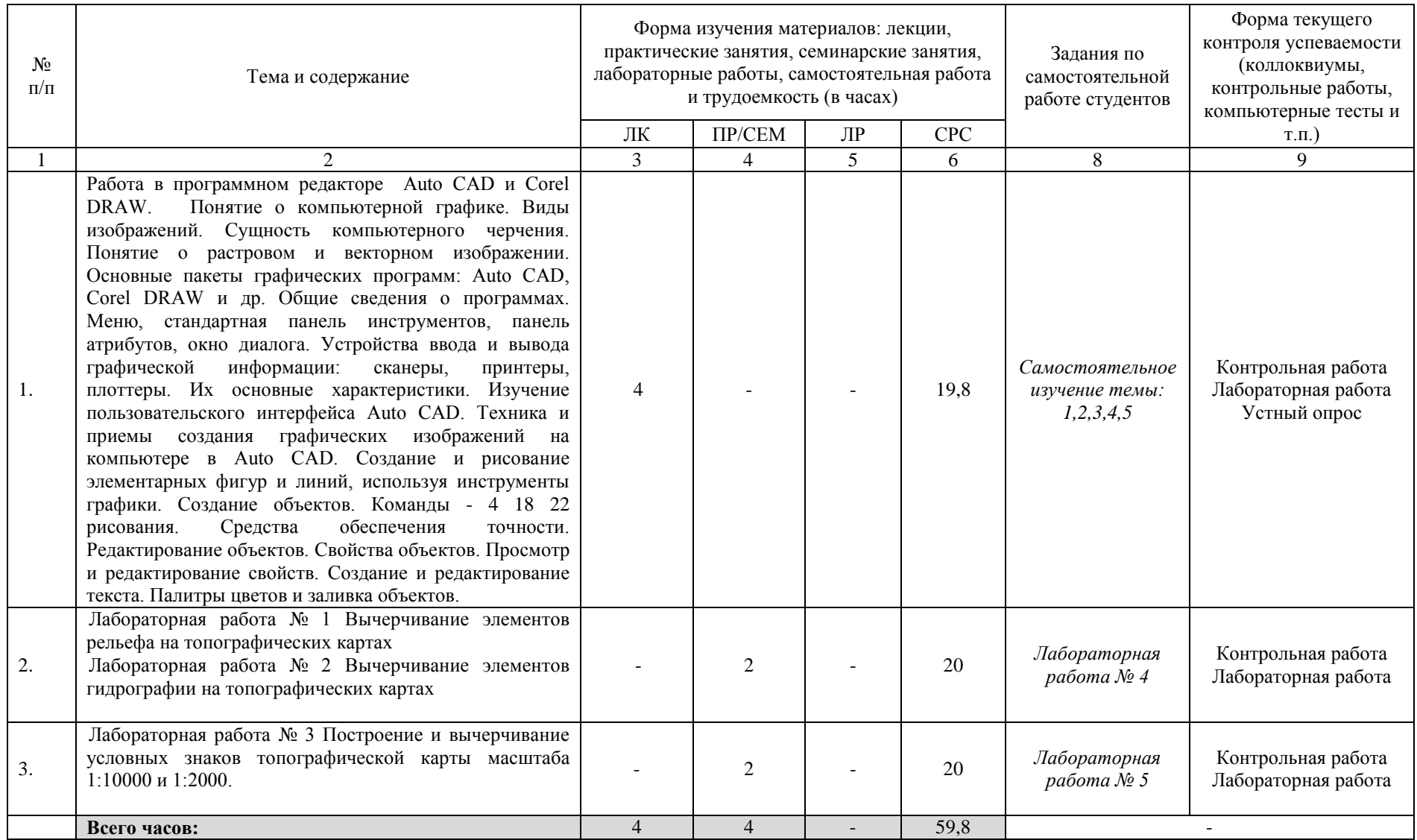

### **4. Фонд оценочных средств по дисциплине**

### **4.1. Перечень компетенций и индикаторов достижения компетенций с указанием соотнесенных с ними запланированных результатов обучения по дисциплине. Описание критериев и шкал оценивания результатов обучения по дисциплине.**

Код и формулировка компетенции: ОПК-3. Способен понимать принципы работы современных информационных технологий и использовать их для решения задач профессиональной деятельности

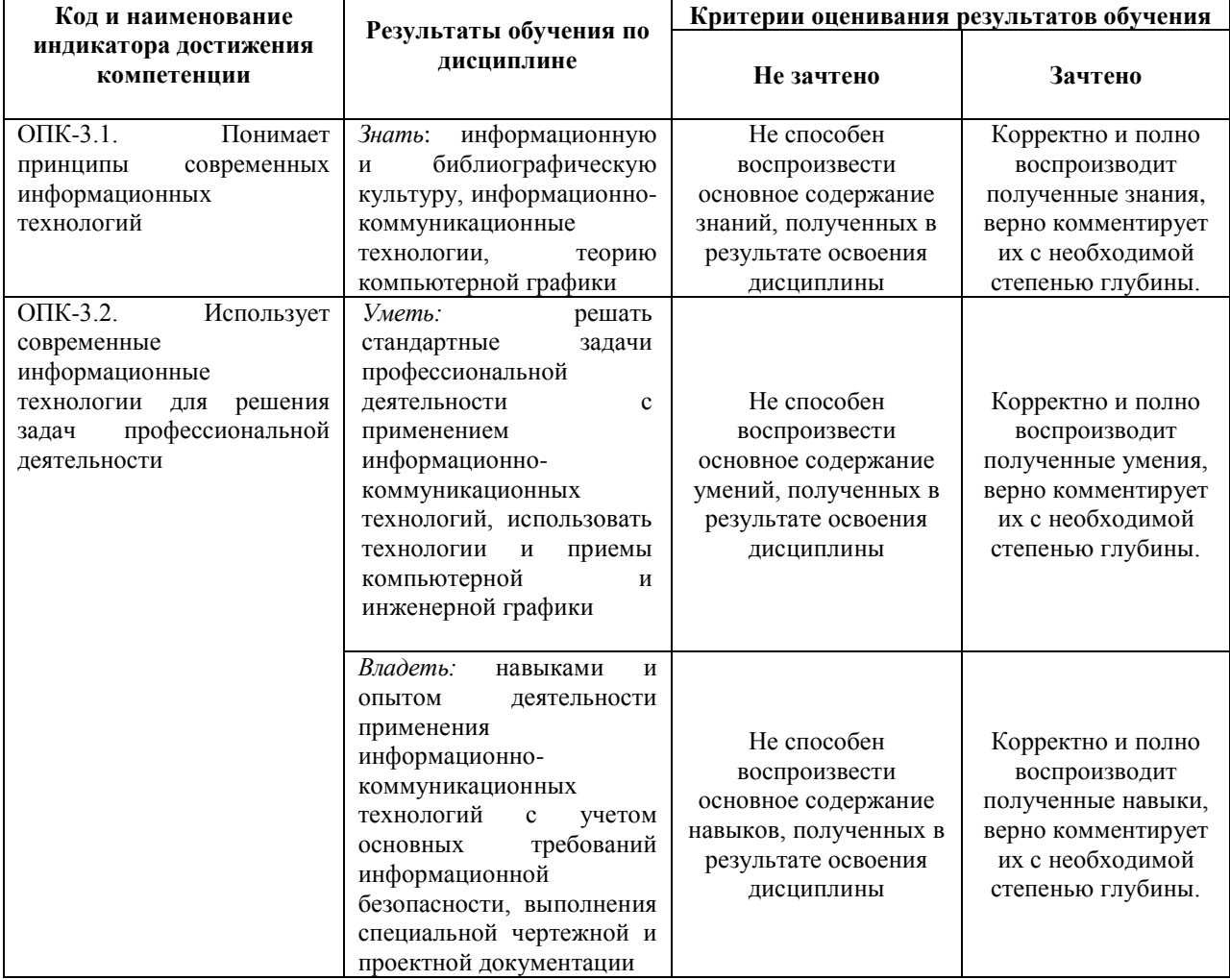

### **4.2. Типовые контрольные задания или иные материалы, необходимые для оценивания результатов обучения по дисциплине, соотнесенных с установленными в образовательной программе индикаторами достижения компетенций. Методические материалы, определяющие процедуры оценивания результатов обучения по дисциплине.**

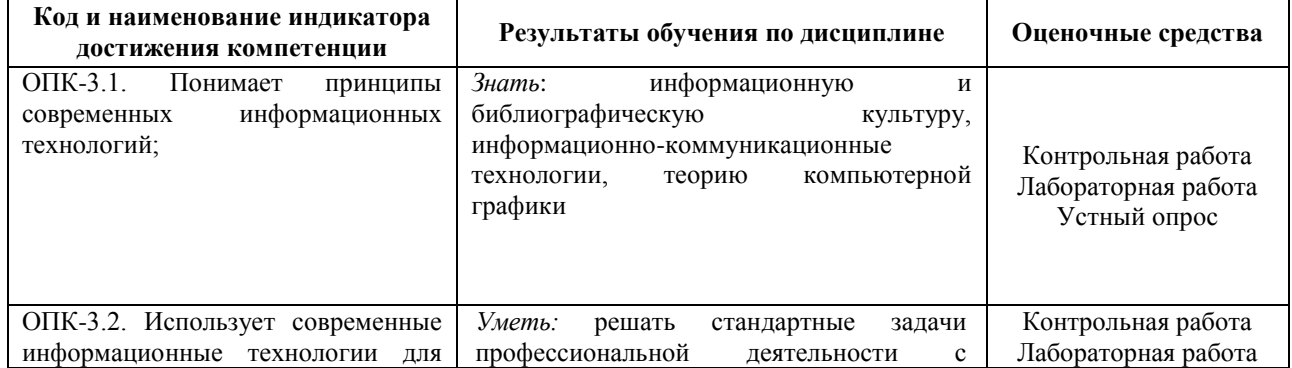

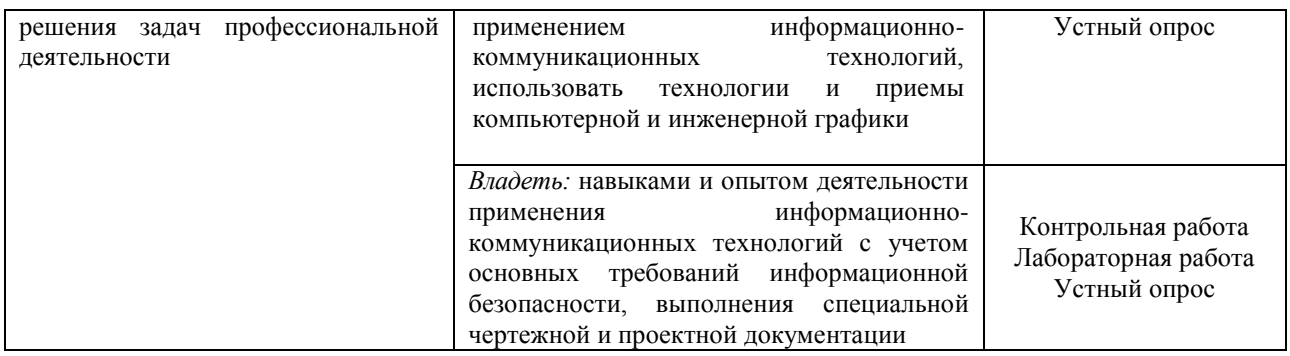

## **Лабораторные работы**

Лабораторные работы выполняются на университетских компьютерах во время занятий. Если студент не смог доделать задание, ему необходимо доделать работы самостоятельно (СРС). Студент для оценки показывает работу преподавателю во время занятия, если в отведенное на пару время не успевает, отправляет работу преподавателю на электронную почту (или в СДО БашГУ), предварительно сохранив свою работу в формате программы.

ЛР № 1 Вычерчивание элементов рельефа на топографических картах

ЛР № 2 Вычерчивание элементов гидрографии на топографических картах

ЛР № 3 Построение и вычерчивание условных знаков топографической карты масштаба 1:10000 и 1:2000.

ЛР № 4 Вычерчивание фрагмента съемочного оригинала топографической карты масштаба 1:10000.

ЛР № 5 Проектирование строительной площадки. Построение границ земляных работ. Выполнение разрезов топографической поверхности.

#### **Критерии оценки лабораторных работ**

Практическая работа «зачтена», если лабораторная работа выполнена полностью, студент продемонстрировал знания теоретических положений и умение применять теоретические знания при выполнении заданий.

Практическая работа «не зачтена», если при выполнении лабораторной работы студент не полностью выполнил задание или допущены грубые ошибки и неточности.

#### **Темы для самостоятельного изучения для устного опроса**

1. Предмет и задачи Основные чертежные инструменты материалы, принадлежности.

2. Методы и приемы работы чертежными инструментами.

3. Картографические шрифты для надписей на планах и картах.

4. Условные знаки для топографических планов.

5. Методика создания оригиналов топографических карт на различных основах.

### **Критерии оценивания устного опроса**

*«Зачтено»* за ответ выставляется, если студент без затруднений отвечает на вопрос, или же допускает незначительные неточности, но демонстрирует хорошее знание вопроса.

*«Не зачтено»* за ответ выставляется, если студент не смог ответить на вопрос или в ответе имеются принципиальные ошибки.

### **Задание для контрольной работы**

Контрольная работа направлена на оценивание усвоения ЗУН. Контрольная работа творческая. Студенту предстоит показать ЗУН работы в программах. Контрольная работа направлена на определение умений и навыков работы в программе.

## **Контрольная работа №1**

Задание состоит в выполнении графической работы по созданию карты (плана) объекта землеустройства. Объект землеустройства выбирается студентом самостоятельно. Форма карты (плана) объекта землеустройства утверждена Постановлением Правительства Российской Федерации от 30 июля 2009 г. № 621 «Об утверждении формы карты (плана) объекта землеустройства и требований к ее составлению»

#### **Контрольная работа №2**

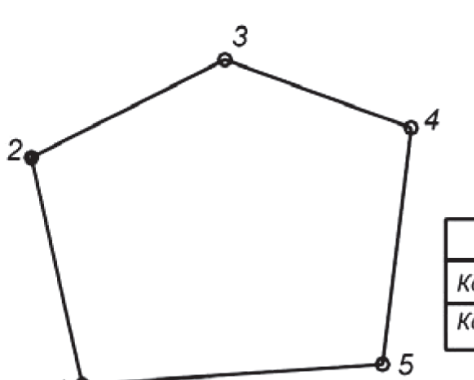

Построить полигон границы малого коллективного сельскохозяйственного предприятия по координатам точек вершин. Определить площадь участка и его периметр.

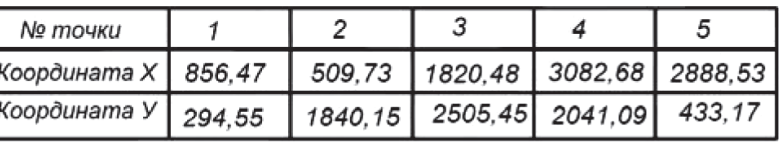

### **Критерии оценки контрольной работы**

Контрольная работа «*зачтена*», если работа выполнена в полном объеме в соответствии с требованиями.

Контрольная работа «*не зачтена*», если работа не выполнена или выполнена с ошибками, которые свидетельствуют о непонимании и крайне неполном знании основных понятий.

#### **Зачет**

Зачет проходит в формате выполнения практического задания в программах AutoCAD и CorelDraw и устного опроса. К зачету допускаются студенты, сдавшие все лабораторные работы.

### Примерные виды работ на зачете

Вычерчивание элементов рельефа на топографических картах

Вычерчивание элементов гидрографии на топографических картах

Построение и вычерчивание условных знаков топографической карты масштаба 1:10000 и 1:2000.

Вычерчивание фрагмента съемочного оригинала топографической карты масштаба 1:10000.

Проектирование строительной площадки. Построение границ земляных работ. Выполнение разрезов топографической поверхности.

Критерии оценивания ответов на вопросы зачета:

«Зачтено» ставится, если студент продемонстрировал системные знания по поставленным вопросам. Не допустил ошибок и неточностей. Показал хороший уровень знаний в работе с программами. При ответе могут быть допущены небольшие неточности.

«Не зачтено» выставляется студенту, если при ответе на вопросы студентом допущены существенные ошибки в толковании основных понятий, заметны пробелы в знании основных методов или ответ на вопросы свидетельствует о непонимании и крайне неполном знании основных понятий и методов. Уровень знаний специализированных программ на низком уровне, практическая работа выполнена не полностью или не выполнена совсем.

## **5. Учебно-методическое и информационное обеспечение дисциплины 5.1. Перечень основной и дополнительной учебной литературы, необходимой для освоения дисциплины**

#### **Основная литература**:

1. Дегтярев, Владимир Михайлович. Инженерная и компьютерная графика : учебник / В. М. Дегтярев, В. П. Затыльникова .— 4-е изд., стереотип. — Москва : Академия, 2013 .— 240 с. (аб-2: 27 экз)

2. Ефремов, Геннадий Викторович. Инженерная и компьютерная графика на базе графических систем : учеб. пособие / Г. В. Ефремов, С. И. Нюкалова .— Старый Оскол : ТНТ, 2019 .— 262 с. (аб-6: 19 экз)

#### **Дополнительная литература:**

3. Шпаков, П.С. Маркшейдерско-топографическое черчение : учебное пособие / П.С. Шпаков, Ю.Л. Юнаков ; Министерство образования и науки Российской Федерации, Сибирский Федеральный университет. – Красноярск : Сибирский федеральный университет, 2014. – 288 с. : ил https://biblioclub.ru/index.php?page=book\_red&id=364586&sr=1

4. Мелкомасштабное тематическое картографирование в программе Corel DRAW [Электронный ресурс]: методические указания для студентов, обучающихся по направлению подготовки 05.03.03 «Картография и геоинформатика», 05.03.02 «География» / Башкирский государственный университет; сост. И.Ф. Адельмурзина; А.Н. Мусина; И.Р. Вильданов. — Уфа: РИЦ БашГУ, 2018. — Электрон. версия печ. публикации. — Доступ возможен через Электронную библиотеку БашГУ. — <URL:https://elib.bashedu.ru/dl/local/Adelmurzina i dr\_sost\_Melkomasshtabnoe kartografirovanie\_mu\_2018.pdf>.

## **5.2. Перечень ресурсов информационно-телекоммуникационной сети «Интернет» и программного обеспечения, необходимых для освоения дисциплины**

1. Электронная библиотечная система «ЭБ БашГУ» - [https://elib.bashedu.ru//](https://elib.bashedu.ru/)

2. Электронная библиотечная система издательства «Лань» - <https://e.lanbook.com/>

3. Электронная библиотечная система «Университетская библиотека онлайн» <https://biblioclub.ru/>

4. Научная электронная библиотека – elibrary.ru (доступ к электронным научным журналам) - [https://elibrary.ru/projects/subscription/rus\\_titles\\_open.asp](https://elibrary.ru/projects/subscription/rus_titles_open.asp)

5. Электронный каталог Библиотеки БашГУ - <http://www.bashlib.ru/catalogi/>

6. Электронная библиотека диссертаций РГБ [-http://diss.rsl.ru/](http://diss.rsl.ru/)

7. Государственная публичная научно-техническая библиотека России. База данных международных индексов научного цитирования SCOPUS - [http://www.gpntb.ru.](http://www.gpntb.ru/)

8. Государственная публичная научно-техническая библиотека России. База данных международных индексов научного цитирования WebofScience [http://www.gpntb.ru](http://www.gpntb.ru/)

Программное обеспечение:

1. Windows 8 Russian. Windows Professional 8 Russian Upgrade. Договор № 104 от 17.06.2013 г. Лицензия бессрочная.

2. Office Professional Plus 2013 Russian. Договор №104 17.06.2013 г. Лицензия бессрочная.

3. ГИС Mapinfo Pro 17.0; Договор №137/2019 от 24.12.2019. Лицензия бессрочная.

4. CorelDRAW Graphics Suite 2020 Education. Договор №44/144 от 10.11.2020 г. Лицензия бессрочная.

5. AutoCAD (бесплатная студенческая версия).

6. AutoCAD Civil 3D (бесплатная студенческая версия).

7. Система дистанционного обучения БашГУ (СДО). (Cвободное ПО).

# **6.Материально-техническая база, необходимая для осуществления образовательного процесса по дисциплине**

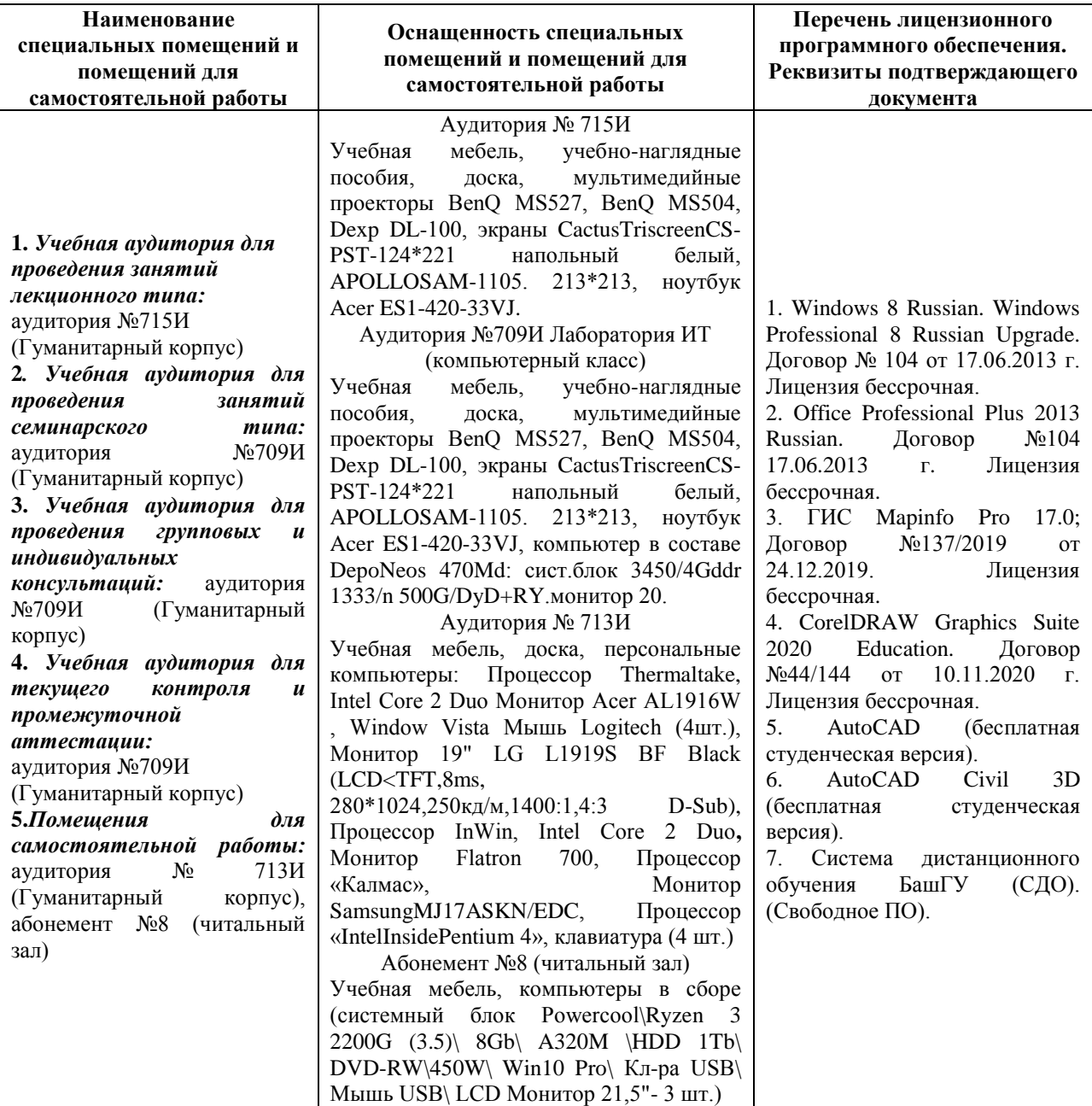